# **Funktionale Programmierung**

**Prof. Dr. Uwe Kastens**

**SS 2013**

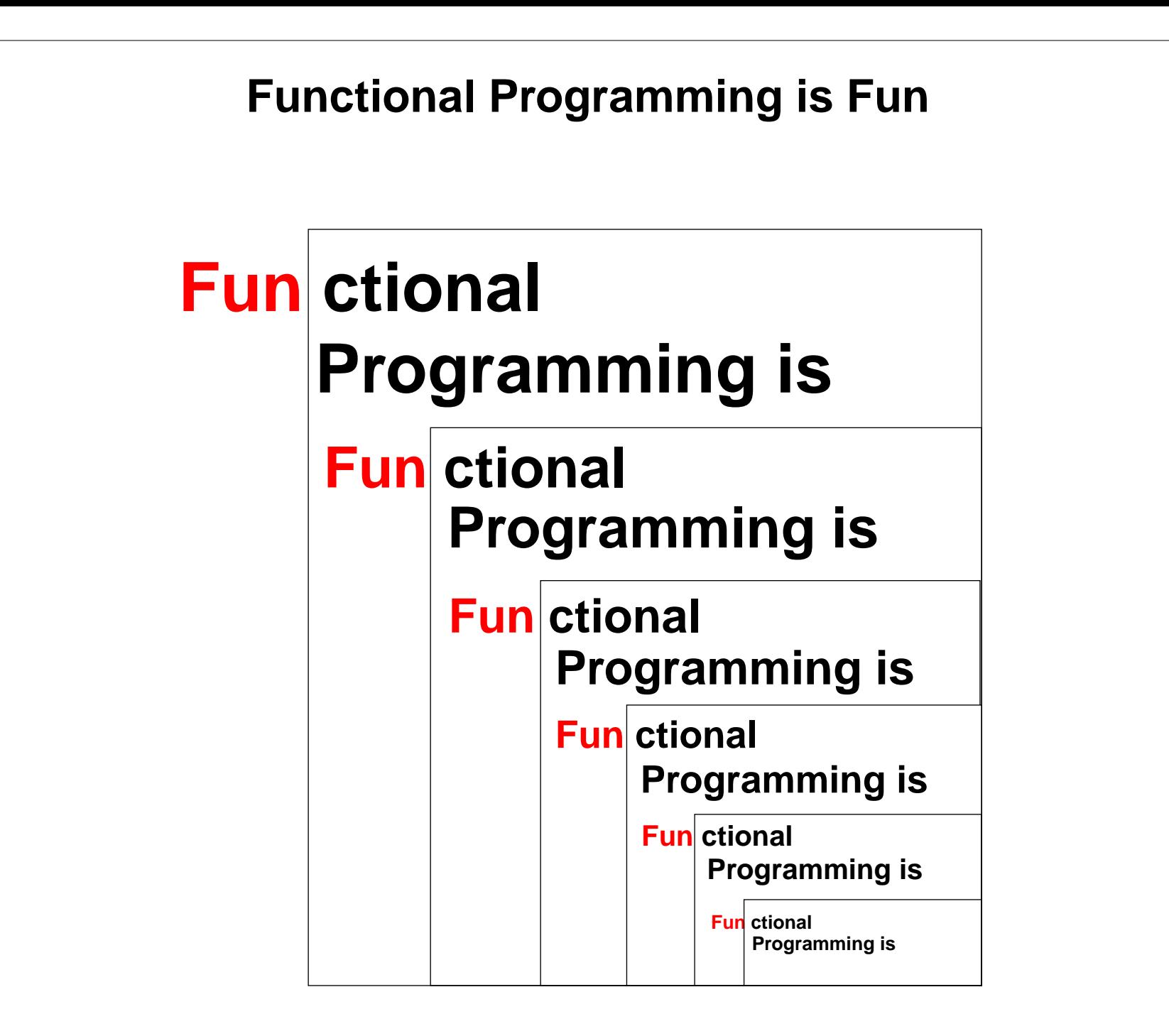

FP-1.1

### **Ziele, Material**

Die Teilnehmer sollen

- **•** die **Klarheit und Mächtigkeit** der funktionalen Programmierung erkennen,
- **• Paradigmen** der funktionalen Programmierung erlernen,
- **• Techniken** der funktionalen Programmierung an praktischen Beispielen erproben und einüben

#### **Literatur:**

- **• Vorlesungsmaterial**: http://ag-kastens.upb.de/lehre/material/fp
- **• Textbuch:**

**L. C. Paulson: ML for the Working Programmer**, 2nd Edition, Cambridge University Press, 1996

Schwerpunkt stärker auf Paradigmen und Techniken als auf der Sprache SML, enthält viele Beispiele bis hin zu nützlichern Modulen.

**•** Weiteres Buch zu SML:

C. Myers, C. Clack, E.Poon: Programming with Standard ML, Prentice Hall, 1993

**•** siehe auch Internet-Links im Vorlesungsmaterial http://ag-kastens.upb.de/lehre/material/fp/wwwrefs.html

1. Einführung 2. LISP: FP Grundlagen 3. Grundlagen von SML 2 4. Programmierparadigmen zu Listen 3 5. Typkonstruktoren, Module 2, 4, 7 6. Funktionen als Daten 1986 auch 1986 auch 1986 auch 1987 auch 1987 auch 1988 auch 1987 auch 1988 auch 1988 a 7. Datenströme 58. Lazy Evaluation 9. Funktionale Sprachen: Haskell, Scala

10. Zusammenfassung

Kapitel im Textbuch

# **Vorkenntnisse in FP aus Modellierung, GPS und PLaC**

#### **Modellierung**:

**•** Modellierung mit Wertebereichen

#### **GPS:**

- **•** Datentypen, parametrisierte Typen (Polytypen)
- **• Funktionale Programmierung:**

#### **SML-Eigenschaften**:

- **•** Notation
- **•** Deklarationen, Muster
- **•** Funktionen, Aufrufe
- **•** Listen
- **•** Datentypen, Polymorphie

#### **Programmiertechniken**:

- **•** Rekursion zur Induktion
- **•** Rekursion über Listen
- **•** akkumulierender Parameter
- **•** Berechnungsschemata (HOF)
- **•** Currying (HOF)

#### **PLaC:**

- **•** Spracheigenschaften und ihre Implementierung
- **•** Typsysteme, Typanalyse für funktionale Sprachen

### **Gedankenexperiment**

Wähle eine **imperative Sprache**, z. B. Pascal, C.

Erlaube Eingabe nur als Parameter und Ausgabe nur als Ergebnis des Programmaufrufes.

**Eliminiere Variablen mit Zuweisungen.**

... ... ... ... ... ... ... ... ... ... ... ... ... ... ... ... ... ... ... ... ... ... ... ... ... ... ... ..

... ... ... ... ... ... ... ... ... ... ... ... ... ... ... ... ... ... ... ... ... ... ... ... ... ... ... ..

**Eliminiere** schrittweise alle **Sprachkonstrukte**, die **nicht mehr sinnvoll anwendbar** sind.

eliminiertes Sprachkonstrukt Begründung

Betrachte die **restliche Programmiersprache**. Ist sie **sinnvoll anwendbar?**

**Erweitere sie um nützliche Konstrukte** (nicht Variablen mit Zuweisungen)

ergänztes Sprachkonstrukt Begründung

... ... ... ... ... ... ... ... ... ... ... ... ... ... ... ... ... ... ... ... ... ... ... ... ... ... ... ..

... ...

# **2. LISP: FP Grundlagen**

**Älteste** funktionale Programmiersprache (McCarthy, 1960).

Viele weit verbreitete **Weiterentwicklungen** (Common LISP, Scheme).

Ursprünglich wichtigste Sprache für Anwendungen im Bereich **Künstlicher Intelligenz**.

Hier nur **Pure LISP**:

#### **Notation:**

geklammerte Folge von Symbolen gleiche Notation für Programm und Daten

#### **Datenobjekte:**

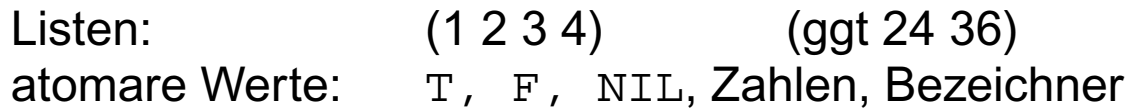

**Beispiel**: Fakultätsfunktion mit akkumulierendem Parameter (**defun** nicht in Pure Lisp)

```
(defun AFac (n a)
               (cond ((eq n 0) a)
                      (T (AFac (- n 1) (* a n)))))
(defun Fac (n) (AFac n 1))
```
**Aufruf**:**(Fac 4)**

### **Grundfunktionen**

**Aufruf:** (e0 e1 . . . en).

Ausdruck e0 liefert die aufzurufende Funktion, die übrigen liefern Werte der aktuellen Parameter.

#### **Grundfunktionen:**

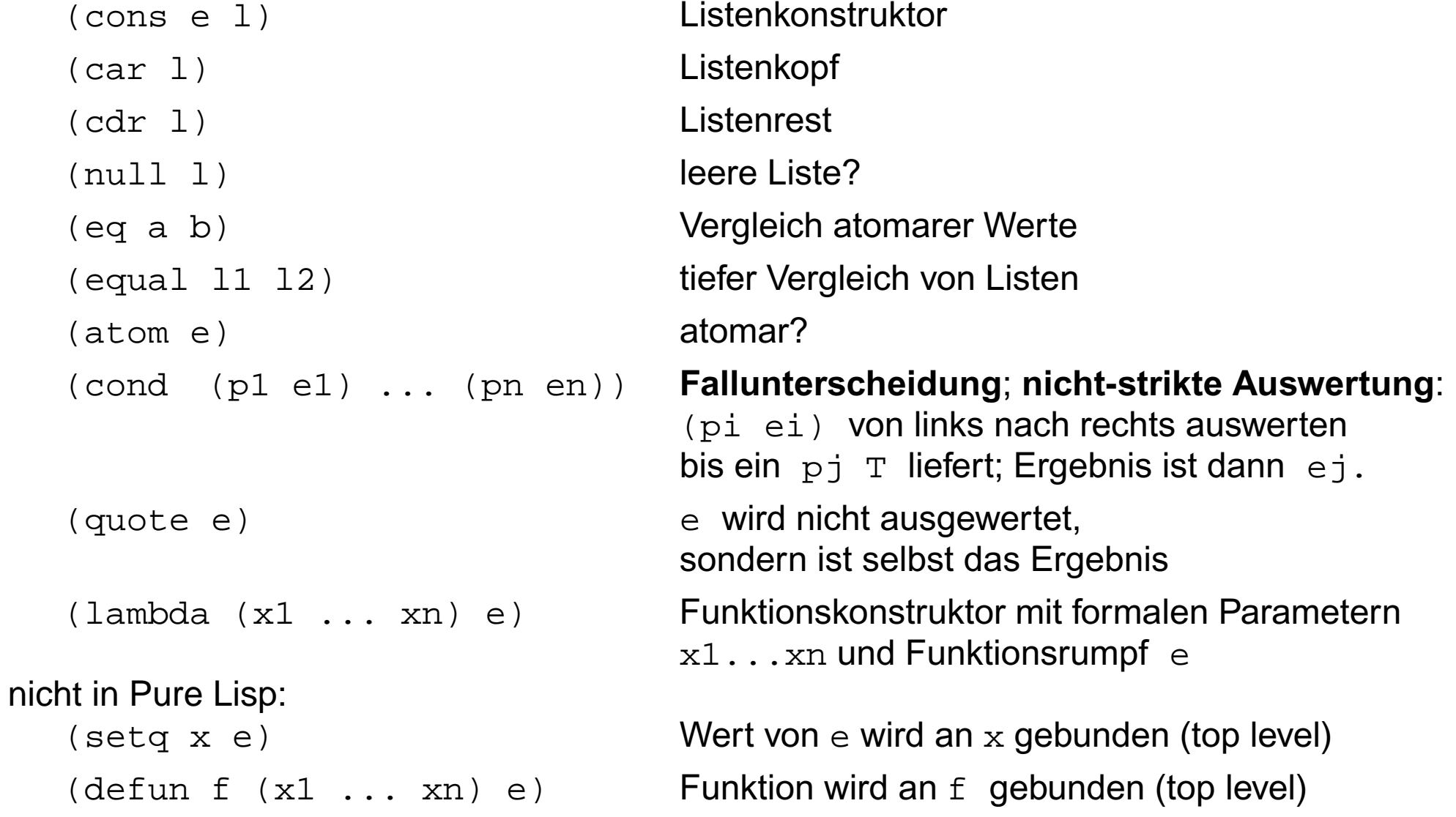

# **Listen als Programm und Daten**

FP-2.3

Eine **Liste** ist eine evtl. leere Folge von Ausdrücken; Jeder Ausdruck ist ein Atom oder eine Liste:

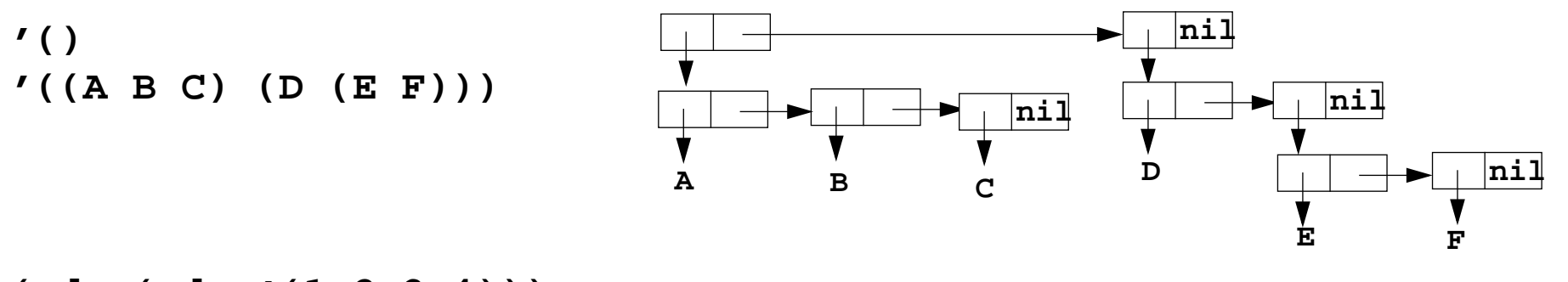

```
(cdr (cdr '(1 2 3 4)))
```
Ein **Aufruf** ist eine Liste; beim Auswerten liefert ihr erstes Element eine **Funktion**; die weiteren Elemente liefern die **aktuellen Parameterwerte** des Aufrufes.

Ein **Programm** ist eine Liste von geschachtelten Aufrufen.

Das Programm operiert auf Daten; sie sind Atome oder Listen.

Die Funktion **quote unterdrückt die Auswertung** eines Ausdruckes; der Ausdruck selbst ist das Ergebnis der Auswertung: Die Auswertung von **(quote (1 2 3 4))** liefert **(1 2 3 4)** Kurznotation für **(quote (1 2 3 4))** ist **'(1 2 3 4)**

**Listen, die Daten in Programmen** angeben, müssen durch **quote** gegen Auswerten geschützt werden: **(length (quote 1 2 3))** oder **(length '(1 2 3))**

### **Einige Funktionen über Listen**

FP-2.4

```
Länge einer Liste:
(\text{defun Length } (1) (\text{cond } ((null 1) 0) (T (+ 1 (Length (cdr 1))))))Aufruf (Length '(A B C)) liefert 3
Map-Funktion (map ist vordefiniert):
(defun Map (f l)
               (cond ((null l) nil)
                      (T (cons (funcall f (car l))
                                (Map f (cdr l))))))
Aufruf (Map (lambda (n) (cons n (cons n nil))) '(1 2 3))
liefert '((1 1) (2 2) (3 3))
```
**(funcall f p)**

wertet **f** zu einer Funktion aus und ruft diese mit dem Parameter **<sup>p</sup>** auf

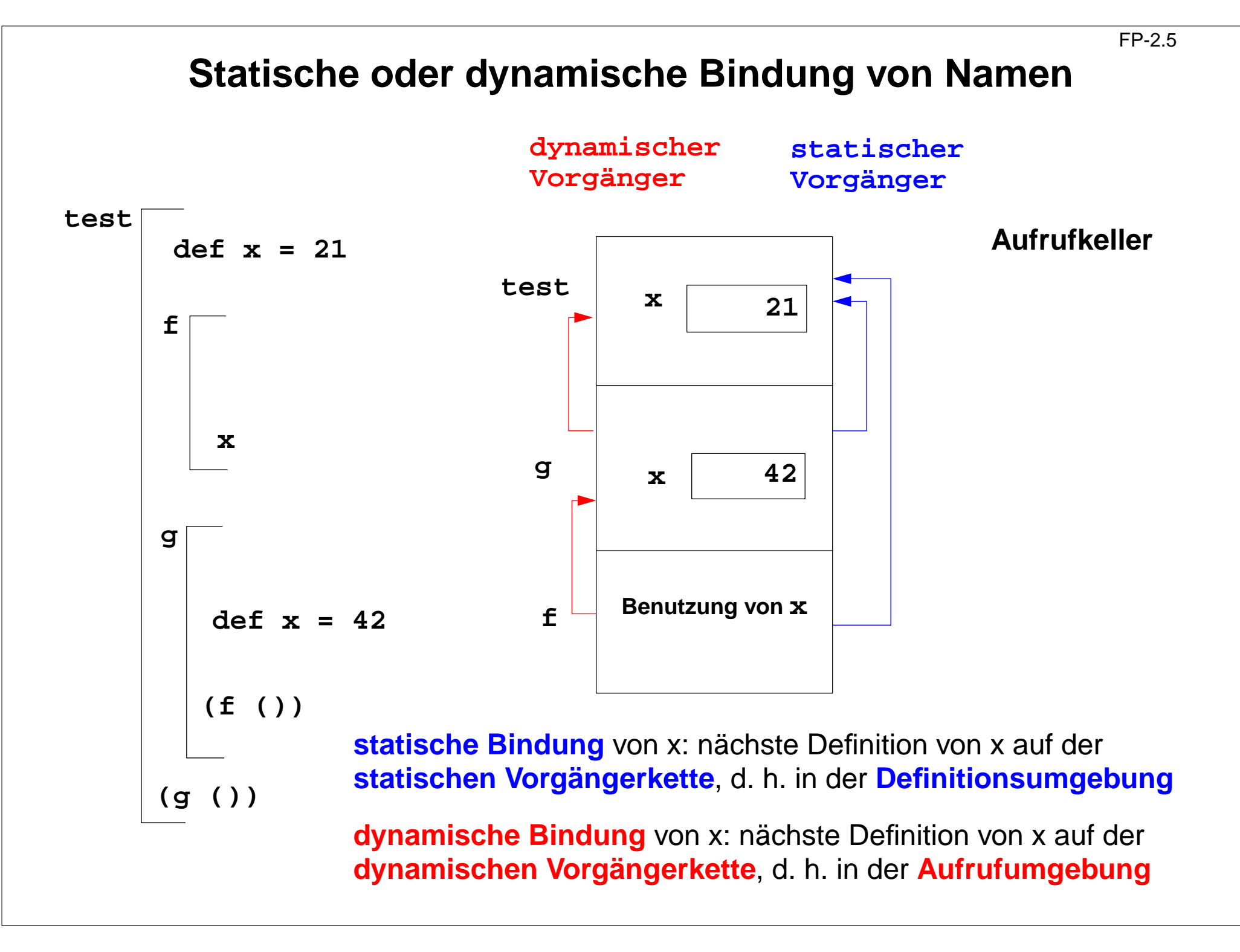

# **Statische oder dynamische Bindung in Common Lisp?**

FP-2.5a

Bindungen in geschachtelten Lambda-Ausdrücken:

```
(print
((lambda (x) ; Umgebung test1 bindet x
   ((lambda (f) ; Umgebung test2 bindet f
     ((lambda (x) ; Umgebung g bindet x
        (funcall f 1) ; Aufruf von f benutzt ein x
 )
      42 ; gebunden an g.x
 )
 )
    (lambda (n) x) ; gebunden an test2.f, benutzt x
 )
 )
 21 ; gebunden an test1.x
)
)
```
Ergebnis bei statischer oder bei dynamischer Bindung?

### **Bindungen und Closures**

**Definition (freie Variable):** Wenn ein **Name x innerhalb einer Funktion f nicht** durch eine Parameterdefinition oder eine lokale Definition **gebunden** ist, dann bezeichnet x eine **freie Variable bezüglich der Funktion f**.

Beispiele:

```
fun f (a, b) = a*x+b
fn (a, b) => a*x+b
(defun f (a b) (+ (* a x) b))
(lambda (a b) (+ (* a x) b))
```
Beim **Aufruf** einer Funktion f werden ihre freien Variablen je nach statischer oder dynamischer Bindung in der Definitions- oder Aufrufumgebung gebunden.

**Funktionen** können **als Daten** verwendet werden: Funktionen als Parameter, Ergebnis, Komponente von zusammengesetzten Werten, Wert von Variablen (imperativ). Für den Aufruf benötigen sie eine Closure:

Die **Closure** einer Funktion f ist eine **Menge von Bindungen**, in der beim Aufruf von f die **freien Variablen von f gebunden** werden.

**Dynamische Bindung:** Closure liegt im Aufrufkeller.

**Statische Bindung:** Closure ist in der Kette der **statischen Vorgänger** enthalten; diese müssen ggf. auf der Halde statt im Laufzeitkeller gespeichert werden, da Schachteln (und deren Variablen) noch benötigt werden, wenn ihr Aufruf beendet ist